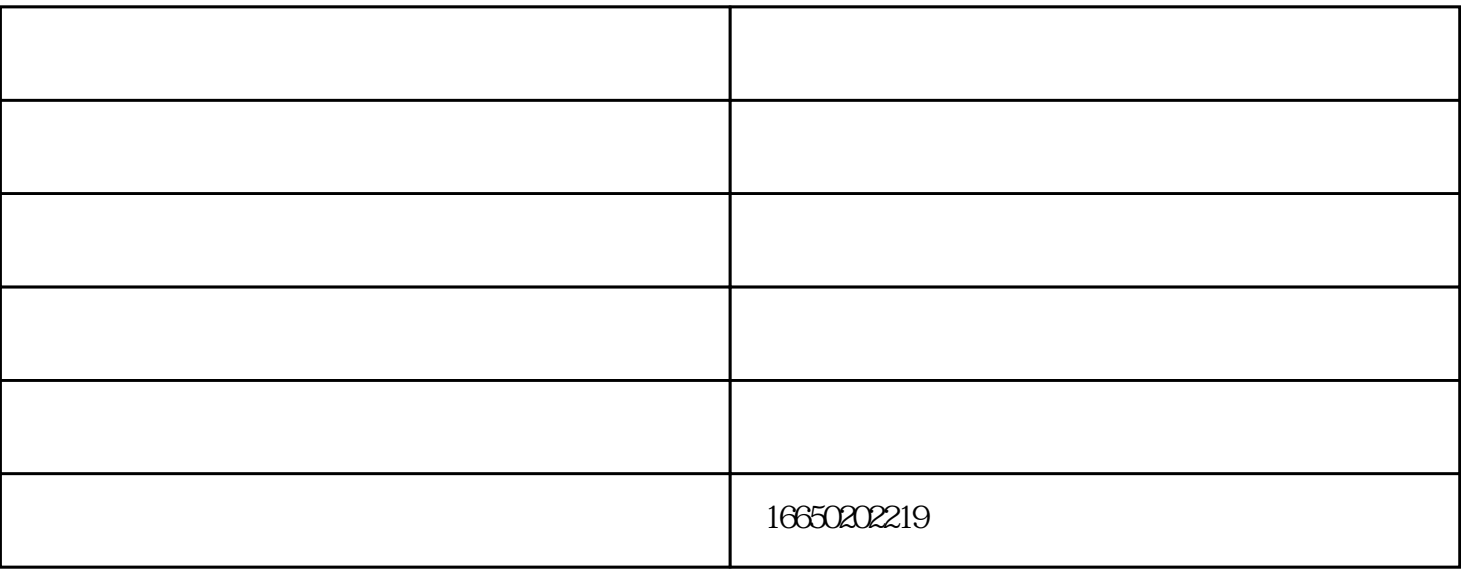

1.电源好坏判断

 $ATX$ 

## $V360$  and  $0.004$

1 3V 5V RT8223BGQW( DC=CB) 8 3D3V\_AUX\_S5 3.3V 7 5V\_AUX\_S5 5V 23 POWER\_GOOD RT8223

2<br>
2<br>
2<br>
UP6182AG<br>
TPS51123<br>
UP6182AG<br>
RT8223<br>
PG TPS51123, UP6182AG  $3 \tPG$  0.6

4 EC BIOS 25LD101 128KB RT8223 23 PG 3.3V

1. windows  $\rm{L}$ 

 $2.$ windows E  $\kappa$  " www.sqmzdn.com " and the set of the set of the set of the set of the set of the set of the set of the set of t

 $\frac{u}{a}$ , which is not only the set of the set of the set of the set of the set of the set of the set of the set of the set of the set of the set of the set of the set of the set of the set of the set of the set of the s  $\frac{1}{\sqrt{2}}$  , and  $\frac{1}{\sqrt{2}}$  , and  $\frac{1}{\sqrt{2}}$  , and  $\frac{1}{\sqrt{2}}$  , and  $\frac{1}{\sqrt{2}}$  , and  $\frac{1}{\sqrt{2}}$  , and  $\frac{1}{\sqrt{2}}$  , and  $\frac{1}{\sqrt{2}}$  , and  $\frac{1}{\sqrt{2}}$  , and  $\frac{1}{\sqrt{2}}$  , and  $\frac{1}{\sqrt{2}}$  , and  $\frac{1}{\sqrt{2}}$ 

www.sqmzdn.cn